Virtos DeNoiser Crack Keygen Full Version X64 [April-2022]

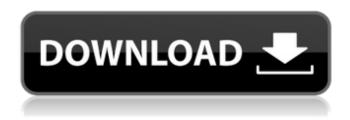

Virtos DeNoiser Crack + (Final 2022)

Introducing Virtos DeNoiser Cracked Accounts is an incredible new plug-in for a stereo processing. It implements a very fast and powerful algorithm inspired by ultra low-noise stereo electronics. Although it uses computer algorithms it will give very satisfying results at low CPU and Harddisk usage. Normally it is more efficient to cut and paste the noise into another editor and go in there. Using the DeNoiser you get a superior noise reduction from your media source. Download, extract and install Virtos DeNoiser For Windows 10 Crack by Virtos, from the author of the software. To install a program, you need to download and extract the compressed file (ZIP) that contains the installer file. For Windows 10 users, we recommend using 7-Zip to extract the compressed file. Click the "Install" button to complete the installation of Virtos DeNoiser. If you encounter any difficulties while using Virtos DeNoiser, refer to this FAQ for helpful information. Notice:

Undefined index: subjected in /var/www/html/videolovers/install.php on line 25 Notice:

Undefined index: pageclass in

/var/www/html/videolovers/install.php on line 26 Not Found The requested URL /videolovers/mediaplayer/install.php was not found on this server. Notice: Undefined index: pageclass in /var/www/html/videolovers/install.php on line 26 Not Found The requested URL /videolovers/mediaplayer/install.php was not found on this server. Notice: Undefined index: pageclass in /var/www/html/videolovers/install.php on line 26 Not Found The requested URL /videolovers/mediaplayer/install.php was not found on this server. Notice: Undefined index: pageclass in /var/www/html/videolovers/install.php on line 26 Not Found The requested URL /videolovers/mediaplayer/install.php was not found on this server. Notice: Undefined index: pageclass in /var/www/html/videolovers/install.php on line 26 Not Found The requested URL /videolovers/install.php on line 26 Not Found The requested URL /videolovers/mediaplayer/install.php was

not

## Virtos DeNoiser License Key Full Download

The plugin is designed to analyze source and output signals and reduce any noise present in the latter. The classic method of noise reduction uses masking and summation which means some information is lost. Instead, we have used a psychoacoustic model which uses negative side peaks in the overall filter-graph spectrum and therefore preserves

information better. When using the default preset (noise only), the plugin Calculates a noise reduction curve based on the noise floor set in the graph. The result is the average activity of the side peaks. It can be made even smoother by using the noise print or by defining a certain noise floor threshold as it is done in the Curve Editor. The plugin features three modes of operation. The first one, the automatic noise reduction, will be activated if no noise reduction has been defined manually (in the Curve Editor). If already a noise reduction curve has been defined, it will be used. In both cases, a short noise print will be generated. If the user would like to analyse the noise suppression afterwards, the noise print will be loaded in the Curve Editor and the noise floor will be increased. The result will be saved for future use. The second mode, active noise reduction, corresponds to the classic noise reduction. A noise reduction curve is defined with the Curve Editor and a noise print is generated. The graph can be drawn by clicking on the graph itself. The result will be the average activity of the side peaks. A beep sound will be played every 5-10 seconds. The third mode, active noise suppression, corresponds to the classical approach. A noise reduction curve is defined with the Curve Editor and a noise print is generated. The graph can be drawn by clicking on the graph itself. The result will be the noise floor and side peaks. A beep sound will be played every 5-10 seconds. Use any of the factory presets for simple noise reduction. Virtos Stereo Processor was designed to facilitate the work with source material. Even though there are many other

noise reduction plugins on the market which offer more features, they are usually very complicated to use and this sometimes slows down the workflow. With Virtos Stereo Processor you will be provided with an easy-to-use graph which will allow a much faster work. This graph is editable as long as you can create a noise reduction curve, the only thing which could limit you is the effect of the side peaks on the signal which is greater as the graph is 6a5afdab4c

4/8

### Virtos DeNoiser

The Virtos Stereo Processor is a versatile DirectX plugin for audio restoration. Virtos DeNoiser uses powerful algorithms based on psychoacoustic techniques to remove broadband noise like hiss or hum. The DeNoiser provides three different ways of enhancing the audio, and together they will reduce any broadband noise without corrupting the source material. Here are some key features of "Virtos DeNoiser": ? Use the Automatical noise reduction for easiest possible noise reduction or ? Capture noise prints of unwanted frequencies using the Noise Print dialog or ? Draw the noise suppression by hand in the Curve Editor. ? Adjustable attack and release speeds. ? Define the noise floor to set an upper limit of the noise reduction. 2 Listen to the changes by the bypass option. 2 Listen to the removed noise to find the perfect settings. 

② Use any of the factory presets for simple restoration. 2 Supports 24 bits / 96kHz. 2 32 bits internal processing for superior quality. Requirements: 2 DirectX host supporting DirectX 6.0 or later 2 At least 350 MHz CPU ? 64 MB RAM ? A fast hard disk with at least 100 MB free hard disk space for audio content ? Stereo sound card ? Speakers or headphones ? Mouse is necessary for the editable graphs Limitations: 2 A beep sound is generated automatically every 5 to 10 seconds Overview Controlled by the Gradient Editor, the DeNoiser algorithm combines different techniques to get the best results. The DeNoiser algorithm is

based on the following theory: ? Noise is caused when there is a difference between the sound pressure levels of the left and the right ear, which is then translated into a difference in sound pressure in the brain. ? The brain compares the pressure levels of both ears to find the most ? Typically, only a small fraction of the sound signal enters the ear drums. The rest of the sound signal is filtered through the Eustachean tube and several cochlear and neural processes which amplify the actual sound signal at the inner ear. ? The result is the perception of sound, and sound is perceived as a vibration in the cochlea, i.e. the inner ear. ? Noise is

#### What's New in the Virtos DeNoiser?

Using the powerful DeNoiser of Virtos Stereo Processor, we can get rid of the unwanted noise in the original source material like hiss or hum to restore your audio content to its original state. In practice, we can select among three ways of enhancing the audio, and together they will reduce any broadband noise without corrupting the source material. The DeNoiser provides three different ways of enhancing the audio, and together they will reduce any broadband noise without corrupting the source material. Here are some key features of "Virtos DeNoiser": [2] Capture noise prints of unwanted frequencies using the Noise Print dialog or [2] Draw the noise suppression by hand in the Curve Editor. [2] Adjustable attack and release speeds. [2] Define the noise floor to set an upper limit of the noise reduction. [3]

Listen to the changes by the bypass option. ? Listen to the removed noise to find the perfect settings. ? Use any of the factory presets for simple restoration. 

Supports 24 bits / 96kHz. 2 32 bits internal processing for superior quality. Requirements: 2 DirectX host supporting DirectX 6.0 or later 2 At least 350 MHz CPU ? 64 MB RAM ? A fast hard disk with at least 100 MB free hard disk space for audio content ? Stereo sound card ? Speakers or headphones ? Mouse is necessary for the editable graphs Limitations: 2 A beep sound is generated automatically every 5 to 10 seconds This is the "Pro" version of Virtos DeNoiser Software... Virtos Audio Editor is a new audio editor with many new features and built in functionality. Virtos Audio Editor features support for all basic audio formats and has many new features. Virtos Audio Editor is a powerful software that supports 24/96 and 24/88.1kHz. The program is easy to use, it is small, fast and reliable. In addition, the software supports the following characteristics of audio files: cross-fade, reverse cross-fade, cross-fade overlays, mono/stereo separation, phase shifting, equalization and post-processing. Virtos Audio Editor has a built-in equalizer and spectrum analyzer so that you can adjust the frequency range of the source signals. If there is a problem with

## **System Requirements:**

Recommended Requirements: CPU: Intel® Core<sup>TM</sup> i5-4590/AMD® FX 8350 or better RAM: 8 GB OS: Windows® 7, 8 or 10 Graphics: NVIDIA® GeForce GTX 970 or AMD Radeon R9 290 or better Additional Notes: GameSpy is not necessary for Xbox Game Pass. Hands-on with Dying Light 2 Dead or Alive Xtreme 3 Jak and Daxter: The Precursor Legacy Warmastered –

# Related links:

https://idventure.de/wp-content/uploads/2022/06/makzyl.pdf

https://kasujjaelizabeth.com/wp-content/uploads/2022/06/Shade LSB.pdf

http://realtorforce.com/x-codec-pack-crack-serial-kev-updated-2022/

https://www.rhodiusiran.com/wp-content/uploads/2022/06/eesel.pdf

http://www.giffa.ru/who/my-mix-crack-license-key/

https://nlegal.org/wp-content/uploads/2022/06/marmadd.pdf

https://diligencer.com/wp-content/uploads/2022/06/Word2CHM Free Download.pdf

https://atennis.kz/tour/upload/files/2022/06/uwIBiMLqSwIbg7DDAGaV 08 f1926d856ae11d3d01541a2d5e47eb10 file.pdf https://facepager.com/upload/files/2022/06/HoH8waNa9gxU7ivSvAcJ 08 f1926d856ae11d3d01541a2d5e47eb10 file.pdf https://www.citvlist.pk/wp-content/uploads/2022/06/fladal.pdf

8/8